# Perceptive Process Mining

What's New Guide

Version: 2.8.x

Written by: Product Knowledge, R&D Date: September 2016

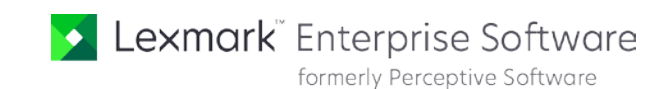

© 2014 - 2016 Lexmark. All rights reserved.

Lexmark is a trademark of Lexmark International, Inc., registered in the U.S. and/or other countries. All other trademarks are the property of their respective owners. No part of this publication may be reproduced, stored, or transmitted in any form without the prior written permission of Lexmark.

## **Table of Contents**

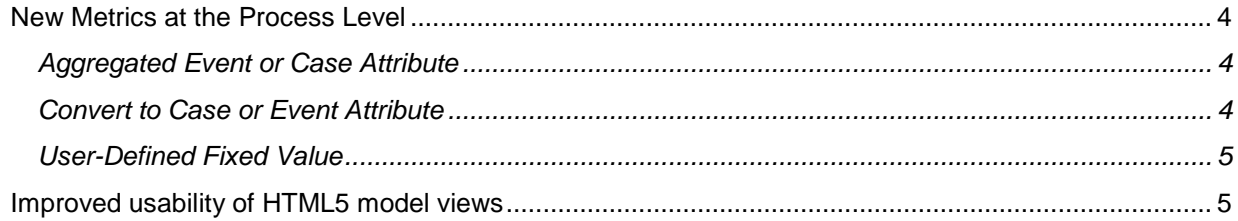

## **Overview**

Perceptive Process Mining, version 2.8, contains new features and product enhancements. This guide provides an overview of each of these areas. This guide contains the following sections.

- **New features** introduces the new functionality available in Perceptive Process Mining. This section is for users and administrators.
- **Product enhancements** provides an overview of the enhancements made to existing features. This section is for users and administrators.

Perceptive Process Mining Help updates are available with every release. In addition, you can go to the Customer Portal on our website at [www.lexmark.com](http://www.lexmark.com/) to view Product Documentation for a particular version. This Product Documentation includes Help, Installation Guides, Getting Started Guides, Technical Specifications, and Readmes.

## New features

This section highlights the new features available in Perceptive Process Mining, version 2.8. These new features include:

New metrics at the process level

#### New Metrics at the Process Level

Next to the existing case and event level metrics, it is now possible to define metrics (computed attributes) at the process level.

#### Aggregated Event or Case Attribute

This metric generalizes and replaces the "*Event attribute as case attribute*" metric from the previous version. It allows an event attribute to be aggregated to either the case or process level and to aggregate a case attribute to the process level. The aggregation types have been extended with the possibility to compute medians for numeric types.

The aggregation types are dependent on the levels and data types involved. Examples include:

- Case start date: the minimum of the Timestamp values per case
- Median Throughput time: the median value of the Throughput metric
- Total amount: The sum of a numeric case attribute (e.g. money amount)
- Maximum Processing time: The maximum processing time (event attribute) over all events of all cases.

#### Convert to Case or Event Attribute

This metric generalizes and replaces the "*Case attribute as event attribute*" metric from the previous version. It allows the values of an attribute to be pushed down to a lower level. This allows a case attribute to be converted to an event attribute (as in previous versions). New is the possibility to convert a process-level attribute to a case- or event-level attribute.

#### User-Defined Fixed Value

This is a simple new metric that allows a user-specified value to be treated as process-, case- or eventlevel metric.

## Product enhancements

This section provides an overview of enhancements made to existing functionality. This release provides updates to the following features.

• Improved usability of HTML5 model views

#### Improved usability of HTML5 model views

- It is now possible to zoom in and out using the "+" and "-" keys from the keyboard.
- It is now possible to scroll the model view using the arrow keys.